## タブレットを 家のネットワークに つなげる手順 ※この作業は、家の人と相談しながらおこなってください。

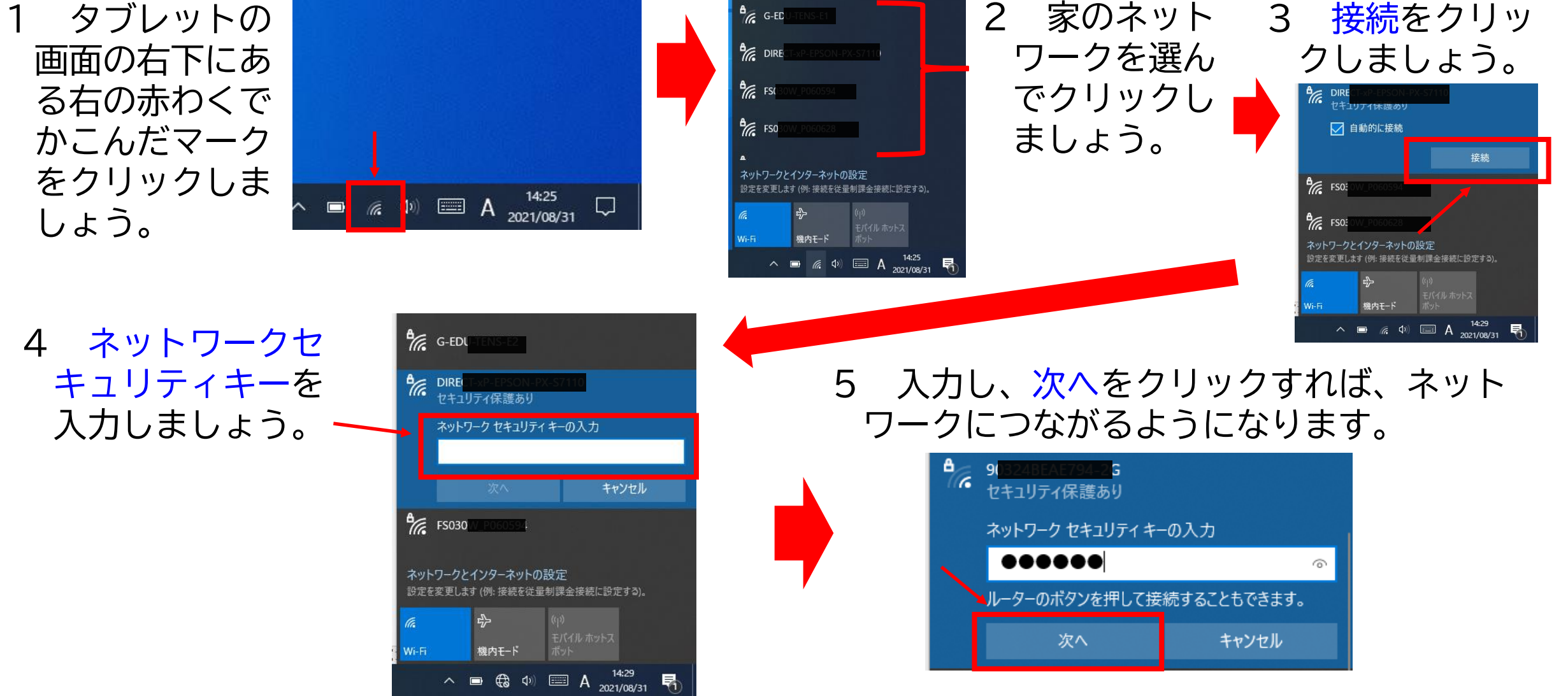